<sup>Документ подисан подговорению й подпись и и выс<mark>шего образования российской федерации</mark></sup> Дата подписания: 25.**Федерыльное государственн</mark>ое автономное образовательное учреждение высшего образования** Информация о владельце: ФИО: Исаев Игорь Магомедович Должность: Проректор по безопасности и общим вопросам Уникальный программный ключ:

d7a26b9e8ca85e9<del>8e</del>5de2eb454b4659d061f249<br>d7a26b9e8ca85e9**8ec3de2eb454b4659d061f249** 

# Рабочая программа дисциплины (модуля)

# **Технологии и материалы**

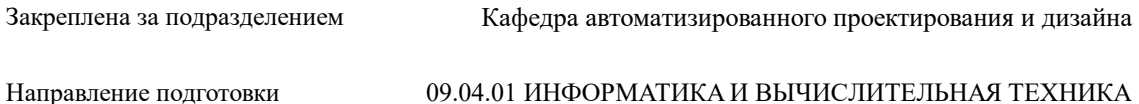

Профиль Промдизайн и инжиниринг

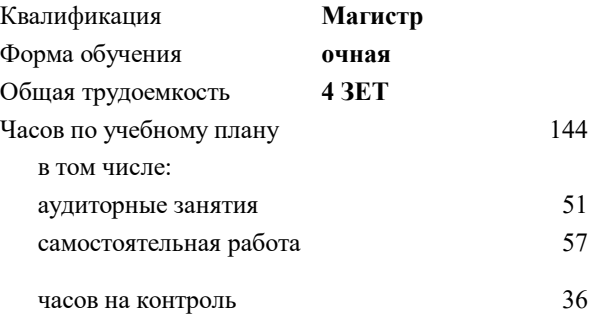

экзамен 2 зачет с оценкой 2 Формы контроля в семестрах:

#### **Распределение часов дисциплины по семестрам**

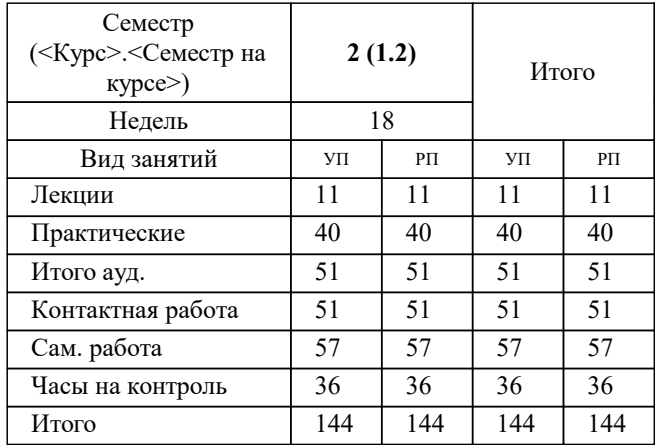

Программу составил(и): *Гульназ Фаизовна Гайнетдинова;к.т.н., доц., Калитин Д.В.*

**Технологии и материалы** Рабочая программа

Разработана в соответствии с ОС ВО:

Самостоятельно устанавливаемый образовательный стандарт высшего образования - магистратура Федеральное государственное автономное образовательное учреждение высшего образования «Национальный исследовательский технологический университет «МИСиС» по направлению подготовки 09.04.01 ИНФОРМАТИКА И ВЫЧИСЛИТЕЛЬНАЯ ТЕХНИКА (приказ от 05.03.2020 г. № 95 о.в.)

Составлена на основании учебного плана:

09.04.01 ИНФОРМАТИКА И ВЫЧИСЛИТЕЛЬНАЯ ТЕХНИКА, 09.04.01-МИВТ-22-4.plx Промдизайн и инжиниринг, утвержденного Ученым советом ФГАОУ ВО НИТУ "МИСиС" в составе соответствующей ОПОП ВО 22.09.2022, протокол № 8-22

Утверждена в составе ОПОП ВО:

09.04.01 ИНФОРМАТИКА И ВЫЧИСЛИТЕЛЬНАЯ ТЕХНИКА, Промдизайн и инжиниринг, утвержденной Ученым советом ФГАОУ ВО НИТУ "МИСиС" 22.09.2022, протокол № 8-22

**Кафедра автоматизированного проектирования и дизайна** Рабочая программа одобрена на заседании

Протокол от 17.06.2021 г., №10

Руководитель подразделения д.т.н., профессор Горбатов А.В.

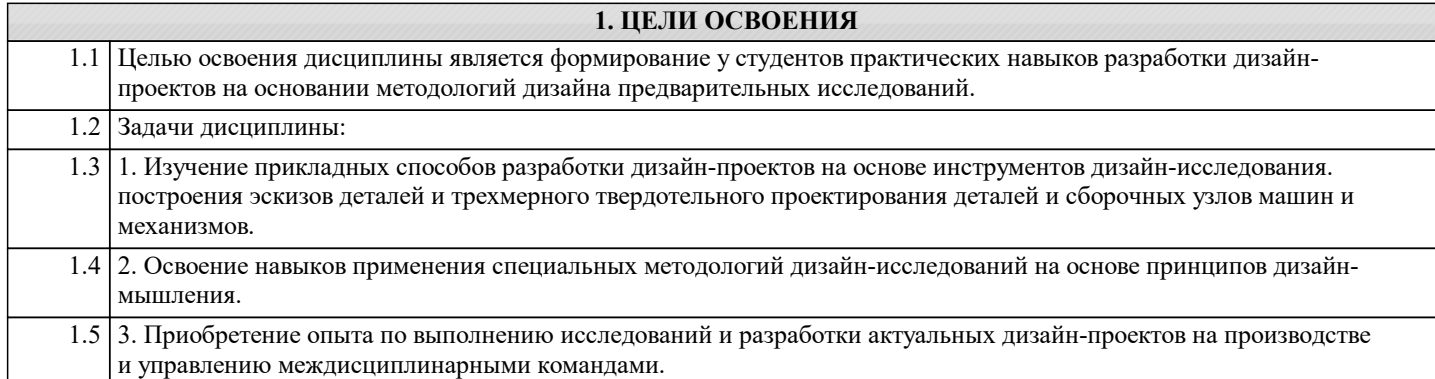

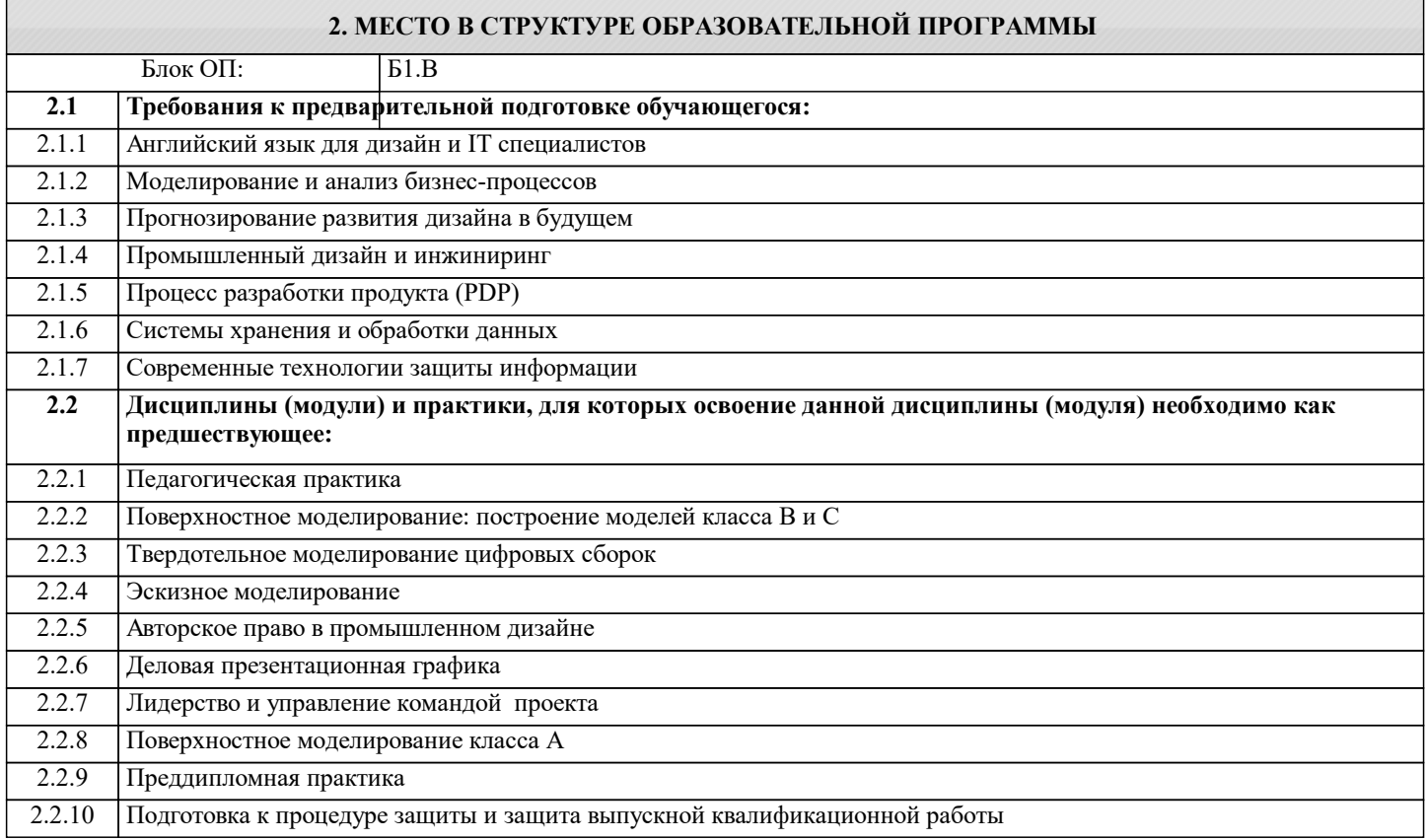

# **3. РЕЗУЛЬТАТЫ ОБУЧЕНИЯ ПО ДИСЦИПЛИНЕ, СООТНЕСЕННЫЕ С ФОРМИРУЕМЫМИ КОМПЕТЕНЦИЯМИ**

**ОПК-3: Способен анализировать профессиональную информацию, выделять в ней главное, структурировать, оформлять и представлять в виде аналитических обзоров с обоснованными выводами и рекомендациями**

**Знать:**

ОПК-3-З1 виды и типы материалов

**ОПК-4: Способен применять на практике новые научные принципы и методы исследований**

**Знать:**

ОПК-4-З1 основные понятия CMF DESIGN

**УК-1: Способен осуществлять критический анализ новых и сложных инженерных объектов, процессов и систем в междисциплинарном контексте, проблемных ситуаций на основе системного подхода, выбрать и применить наиболее подходящие и актуальные методы из существующих аналитических, вычислительных и экспериментальных методов или новых и инновационных методов, вырабатывать стратегию действий**

**Знать:**

УК-1-З1 виды и типы технологий применяемых в дизайне

**ПК-1: Способен проводить научно-исследовательские работы в области промышленного дизайна продукции**

**Знать:**

ПК-1-З1 этапы в создании CMF проекта

# **ОПК-4: Способен применять на практике новые научные принципы и методы исследований**

# **Уметь:**

ОПК-4-У1 создавать CMF проект

**УК-1: Способен осуществлять критический анализ новых и сложных инженерных объектов, процессов и систем в междисциплинарном контексте, проблемных ситуаций на основе системного подхода, выбрать и применить наиболее подходящие и актуальные методы из существующих аналитических, вычислительных и экспериментальных методов или новых и инновационных методов, вырабатывать стратегию действий**

**Уметь:**

УК-1-У1 разрабатывать индивидуальные планшеты

**ПК-1: Способен проводить научно-исследовательские работы в области промышленного дизайна продукции**

**Уметь:**

ПК-1-У1 разрабатывать индивидуальную цветовую схему и карты материалов

**ОПК-3: Способен анализировать профессиональную информацию, выделять в ней главное, структурировать, оформлять и представлять в виде аналитических обзоров с обоснованными выводами и рекомендациями**

**Владеть:**

ОПК-3-В1 методами выбора и применения материалов

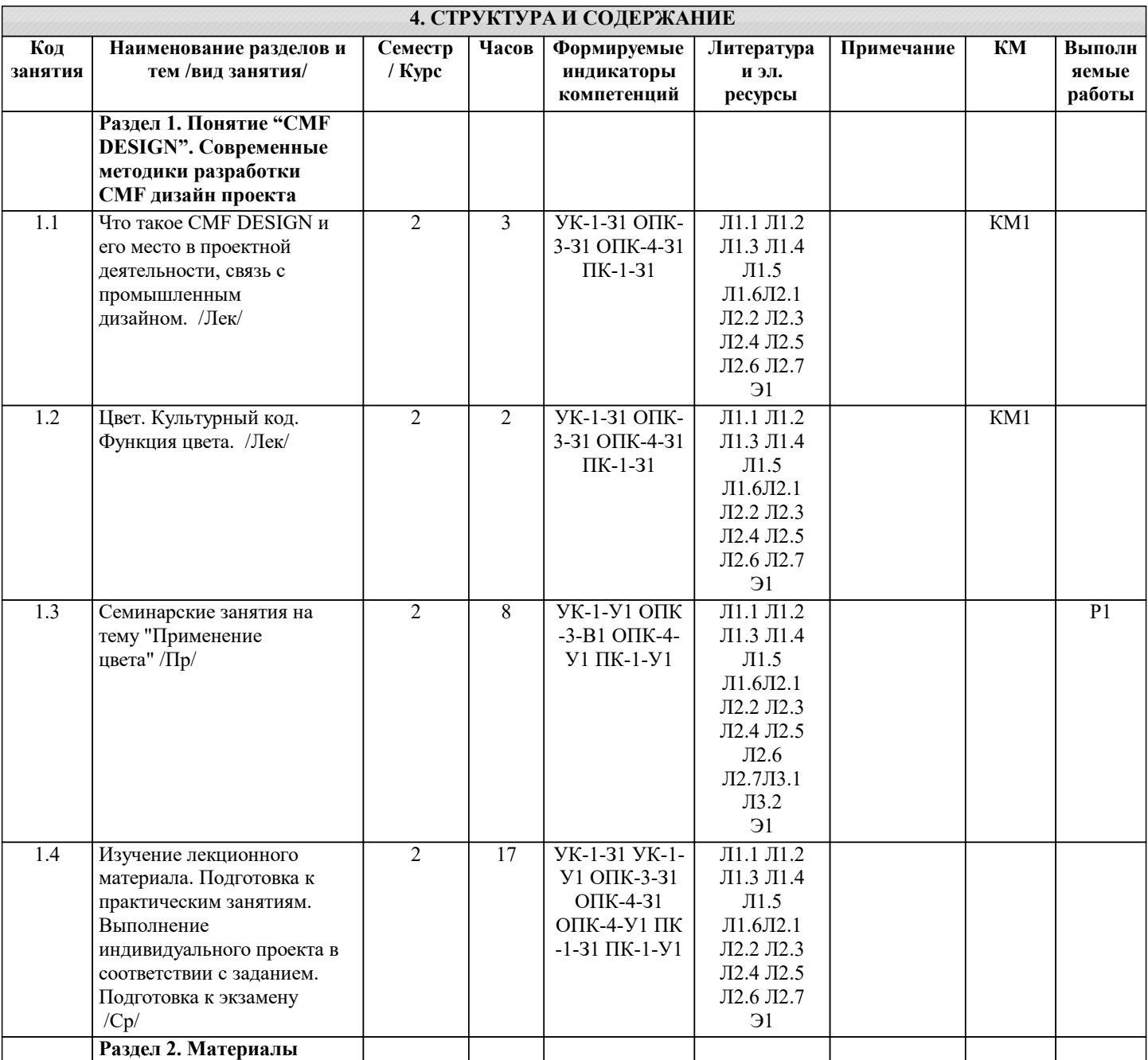

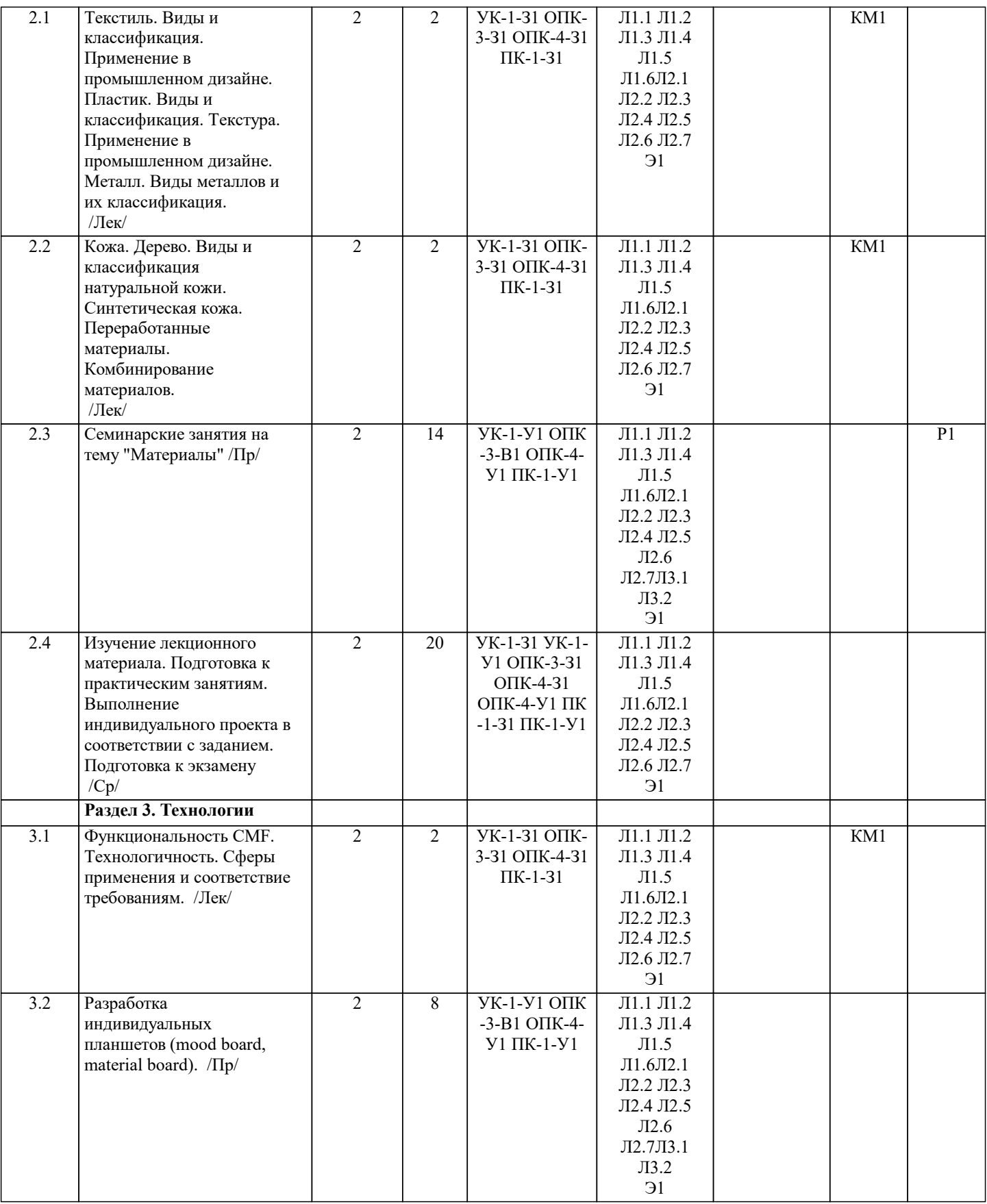

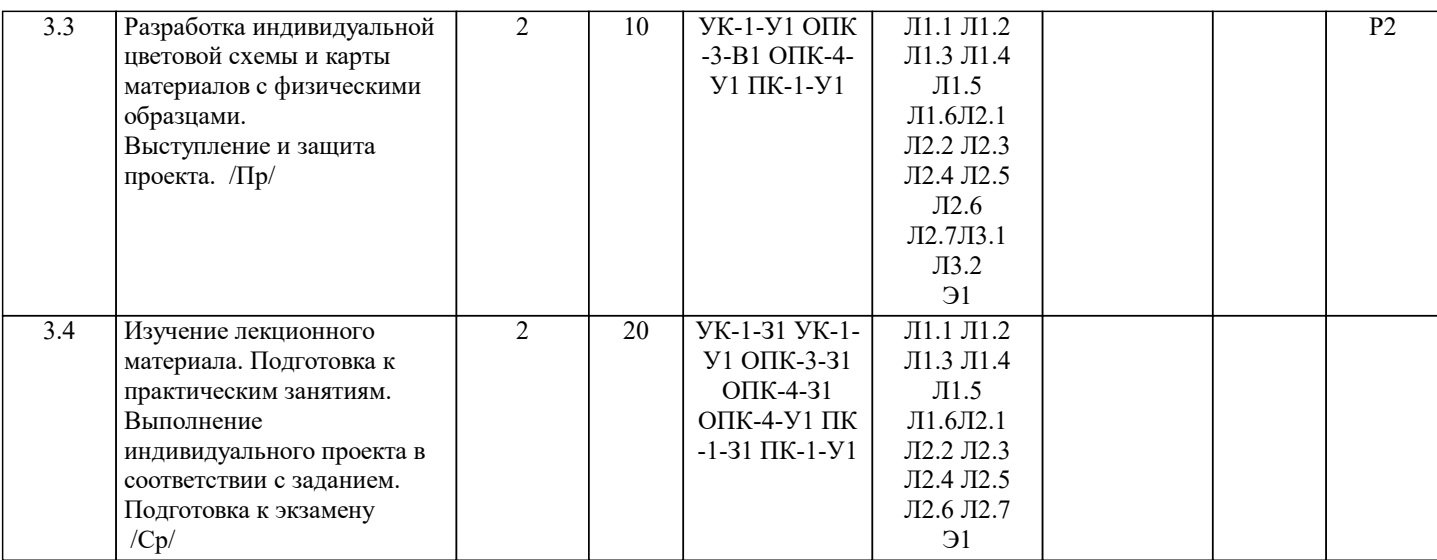

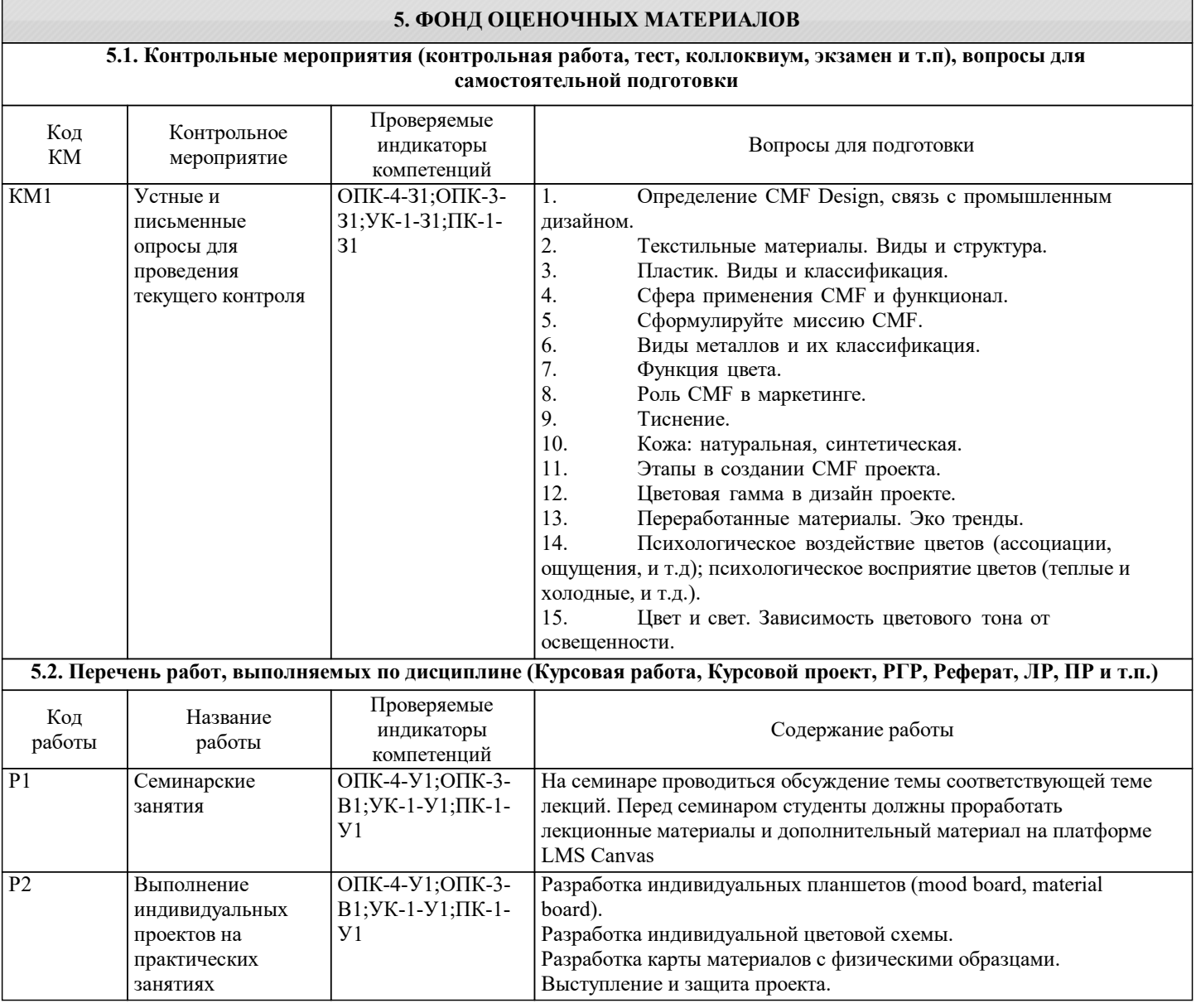

#### **5.3. Оценочные материалы, используемые для экзамена (описание билетов, тестов и т.п.)**

Вопросы для включения в экзаменационные билеты:

- 1. Определение CMF Design, связь с промышленным дизайном.
- 2. Текстильные материалы. Виды и структура.<br>3. Пластик. Виды и классификация.
- 
- 3. Пластик. Виды и классификация. 4. Сфера применения СМF и функционал.<br>5. Сформулируйте миссию СМF.
- 5. Сформулируйте миссию СМF.<br>6. Виды металлов и их классифии
- 6. Виды металлов и их классификация.
- 7. Функция цвета.<br>8. Роль СМҒ в мар
- 8. Роль CMF в маркетинге.<br>9. Тиснение.
- 9. Тиснение.<br>10. Кожа: нат
- 10. Кожа: натуральная, синтетическая.<br>11. Этапы в создании СМГ проекта.
- 11. Этапы в создании СМГ проекта.<br>12. Иветовая гамма в дизайн проект
- 12. Иветовая гамма в дизайн проекте.<br>13. Переработанные материалы. Эко т
- 13. Переработанные материалы. Эко тренды.<br>14. Психологическое возлействие пветов (асс
- 14. Психологическое воздействие цветов (ассоциации, ощущения, и т.д); психологическое восприятие цветов
- (теплые и холодные, и т.д.).
- 15. Цвет и свет. Зависимость цветового тона от освещенности.

Билет включает 2 вопроса.

Пример билета:

1. Сфера применения CMF и функционал.

2. Цвет и свет. Зависимость цветового тона от освещенности.

#### **5.4. Методика оценки освоения дисциплины (модуля, практики. НИР)**

Защита выполненных заданий обучающимися происходят в виде беседы преподавателя с обучающимся на темы, связанные с изучаемой дисциплиной, которая рассчитана на выяснение объема знаний обучающегося по определенному разделу, теме, с демонстрацией выполненного задания.

Оценивание выполнения практических заданий

Показатели:

- Полнота выполнения практической работы;
- своевременность выполнения задания;
- последовательность и рациональность выполнения задания;

• самостоятельность решения.

100-балльная шкала

#### 85-100 (повышенный уровень)

Задание решено студентом самостоятельно. При этом составлен правильный алгоритм решения задачи, в логических рассуждениях и в выборе алгоритма решения нет ошибок, получен верный ответ.

#### 70-84 (базовый уровень)

Задание решено с подсказкой преподавателя. При этом составлен правильный алгоритм решения задания, в логическом рассуждении и решении нет существенных ошибок; задание решено нерациональным способом или допущено не более двух несущественных ошибок, получен верный ответ.

50-69 Удовлетворительно (пороговый уровень)

Студентом задание решено с подсказками преподавателя. При этом задание понято правильно, в логическом рассуждении нет существенных ошибок, но допущены существенные ошибки в выборе алгоритма или в математических расчетах; задание решено не полностью или в общем виде.

0-49 Неудовлетворительно (уровень не сформирован) Задание не решено.

Оценивание ответа на экзамене

#### Показатели:

- Полнота изложения теоретического материала;
- правильность и/или аргументированность изложения (последовательность действий);
- самостоятельность ответа;
- культура речи.

# 100-балльная шкала

85-100 (повышенный уровень)

Студентом дан полный, в логической последовательности развернутый ответ на поставленный вопрос, где он продемонстрировал знания предмета в полном объеме учебной программы, достаточно глубоко осмысливает дисциплину, самостоятельно, и исчерпывающе отвечает на дополнительные вопросы.

## 70-84 (базовый уровень)

Студентом дан развернутый ответ на поставленный вопрос, где студент демонстрирует знания, приобретенные на лекционных и семинарских занятиях, а также полученные посредством изучения обязательных учебных материалов по курсу, дает аргументированные ответы, приводит примеры, в ответе присутствует логичность и последовательность ответа. Однако допускается неточность в ответе.

# 50-69 (пороговый уровень)

Студентом дан ответ, свидетельствующий в основном о знании процессов изучаемой дисциплины, отличающийся недостаточной глубиной и полнотой раскрытия темы, знанием основных вопросов теории, слабо сформированными навыками анализа явлений, процессов, недостаточным умением давать аргументированные ответы и приводить примеры, недостаточная логичностью и последовательностью ответа. Допускается несколько ошибок в содержании ответа.

#### 0-49 (уровень не сформирован)

Студентом дан ответ, который содержит ряд серьезных неточностей, обнаруживающий незнание процессов изучаемой предметной области, отличающийся неглубоким раскрытием темы, незнанием основных вопросов теории, несформированными навыками анализа явлений, процессов, неумением давать аргументированные ответы, отсутствием логичности и последовательности. Выводы поверхностны.

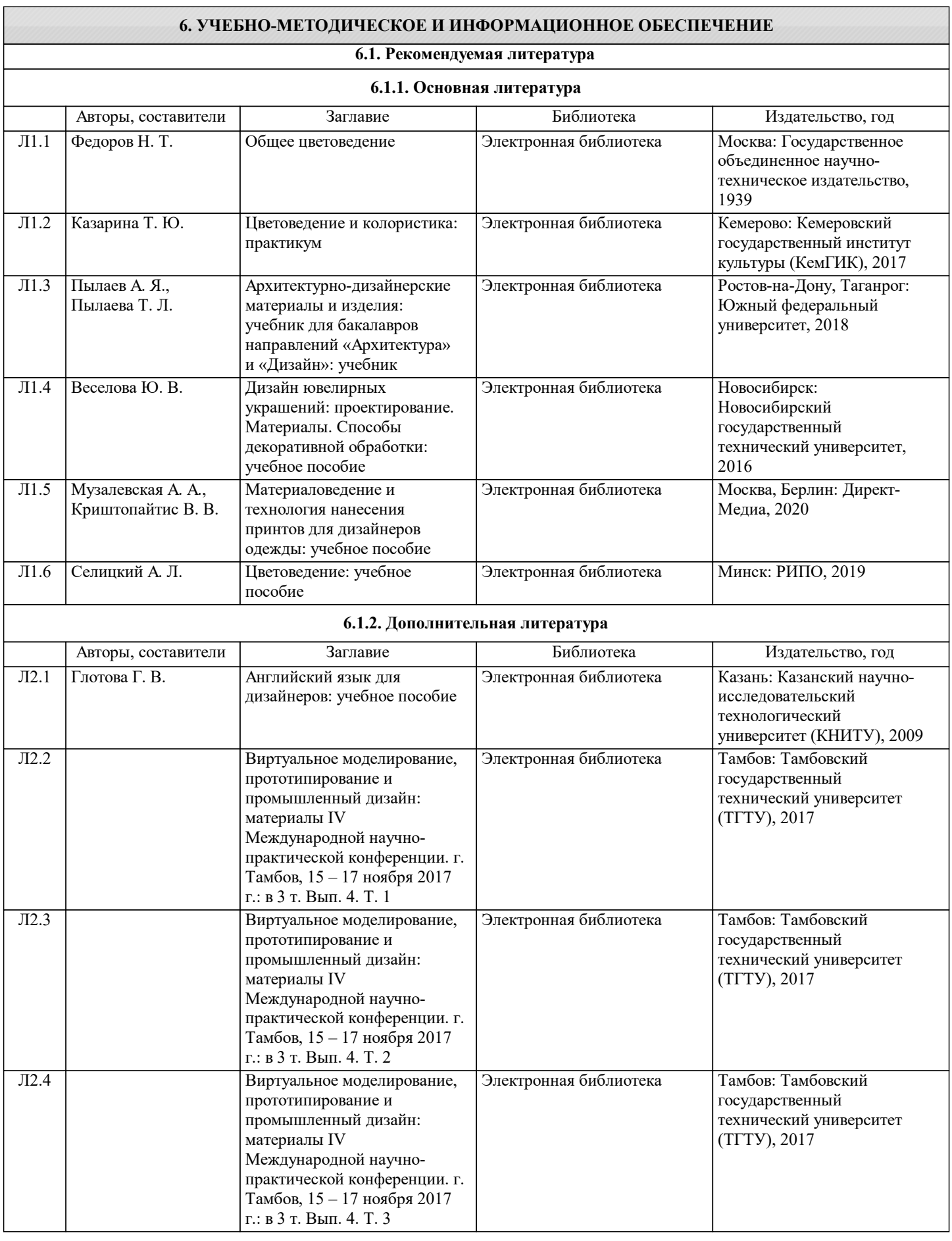

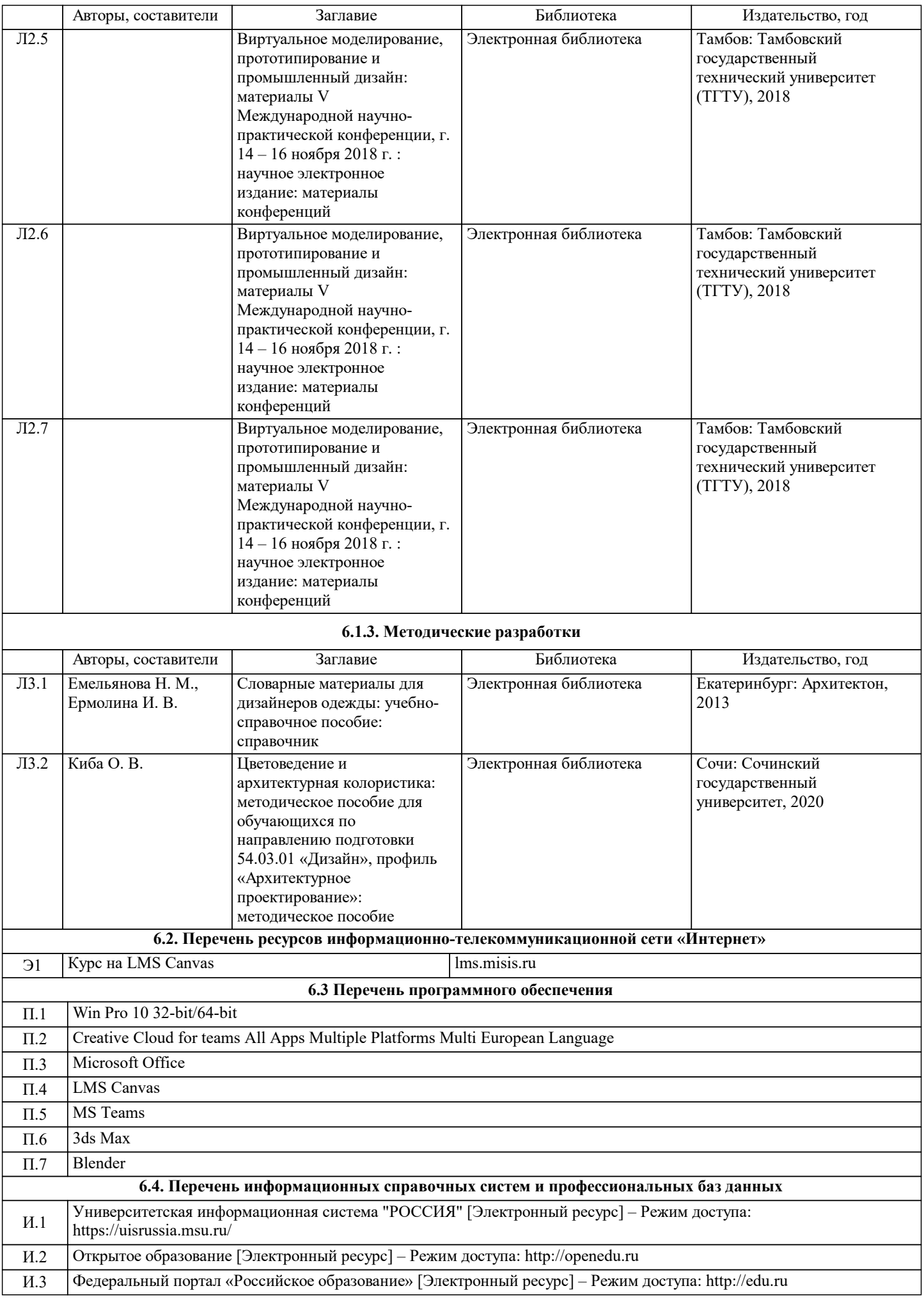

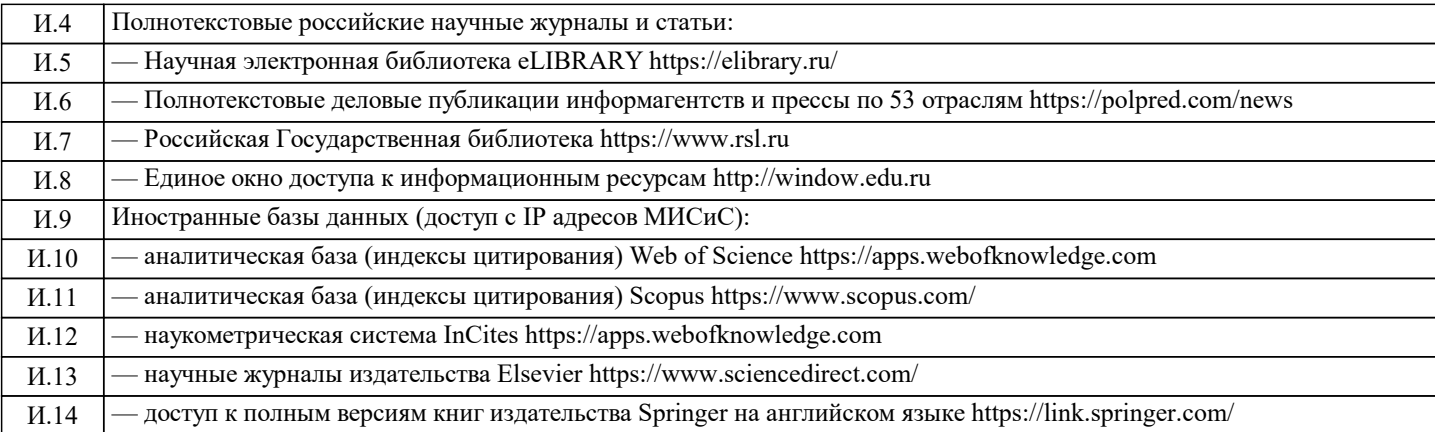

# **7. МАТЕРИАЛЬНО-ТЕХНИЧЕСКОЕ ОБЕСПЕЧЕНИЕ**

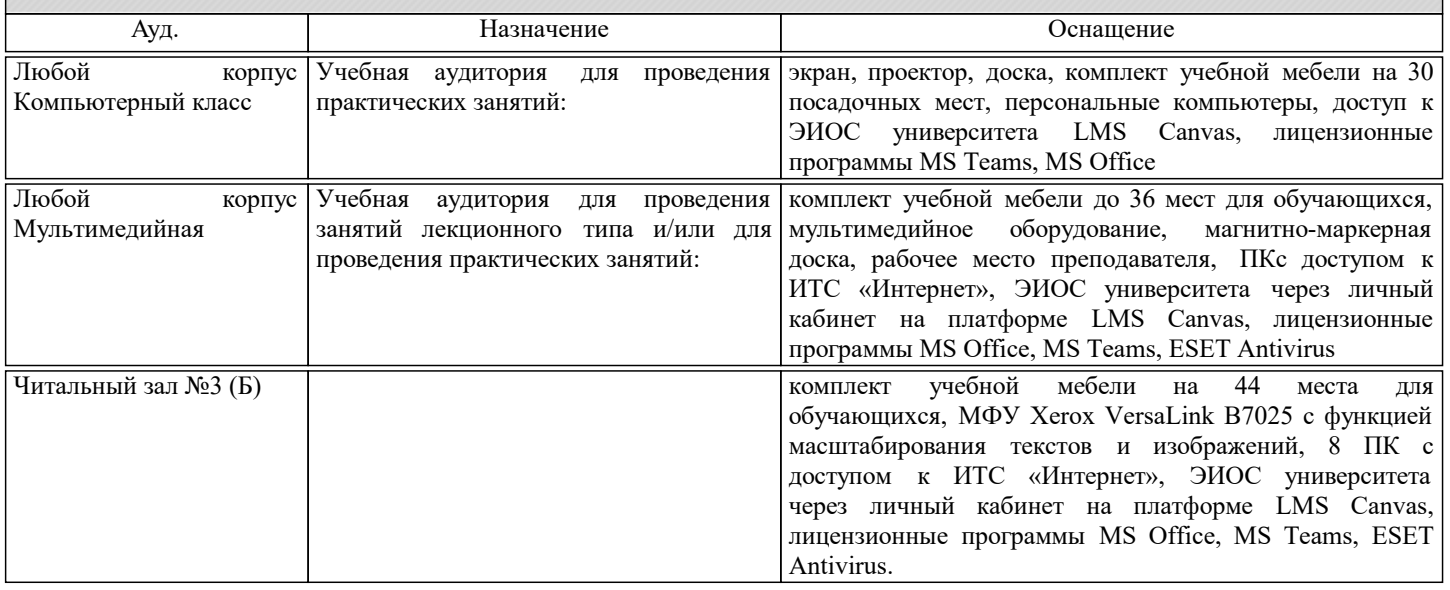

### **8. МЕТОДИЧЕСКИЕ УКАЗАНИЯ ДЛЯ ОБУЧАЮЩИХСЯ**

Организация занятий по дисциплине строится по обычной технологии по видам работ (лекции, практические занятия, текущий контроль) в соответствии с расписанием. Освоение дисциплины происходит по отдельным разделам. По каждому разделу дисциплины предусматривается аудиторная и внеаудиторная учебная работа, проводится балльно-рейтинговая (текущая и промежуточная за семестр) аттестация студентов в соответствии с календарным учебным графиком. При изложении теоретического материала (на 100% лекций) используются мультимедийные иллюстративные материалы, при проведении практических занятий – многовариантные упражнения и задания, выполняемые на компьютерах с использованием пакетов универсальных математических программ и систем компьютерного имитационного моделирования. По дисциплине предусмотрен большой объем самостоятельной работы студентов с использованием средств современных информационных технологий.